© 2011 МГУ/ВМиК/СП

# Лекция <sup>10</sup>

16 марта

- $\bullet$  T A[R][C];
- A[i][j]  $\Leftrightarrow$  \*(A + i\*C + j)
- A + i \* (C \* sizeof(T)) +  $j$  \* sizeof(T) =  $A + (i * C + i)*$  size of (T)
- Проход по столбцу матрицы  $int A[R][C]$ ;
	- ј фиксировано, нет необходимости на каждой итерации вычислять  $A + (i * C + j) * 4$

```
int * p = A + j * 4into *limit = A + ((R - 1) * C + j)* 4;
int step = C * 4;
\mathsf{do} {
       11 ...
       p += step;
} while (p != limit);
```

```
int m1[M][N];
int m2[N][M];
```

```
int sum_element(int i, int j) {
return m1[i][j] + m2[j][i];}
```

```
/*i - [ebp + 8]
j – [ebp + 12]M - ?
N - ?*/
```
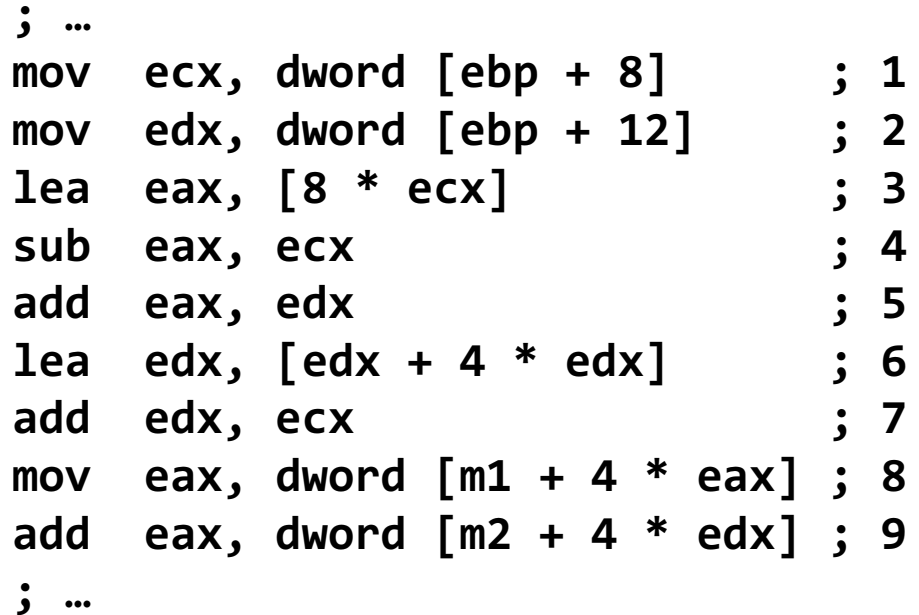

```
enum TargetPosition {
   TARGET_AT_BEGINNING,TARGET_AT_MIDDLE,TARGET_AT_END};switch (targetPosition){case TARGET_AT_BEGINNING:offsetInWindow = 0;
  break;
case TARGET_AT_MIDDLE:
offsetInWindow = MIN (newSize - size, newSize / 2);
  break;
case TARGET_AT_END:
offsetInWindow = newSize - size;
  break;
default:
_error_code = IllegalData;
  _error_msg = tr("requested target position"
                    " is not a TargetPosition "
                    " enum member");
}
```
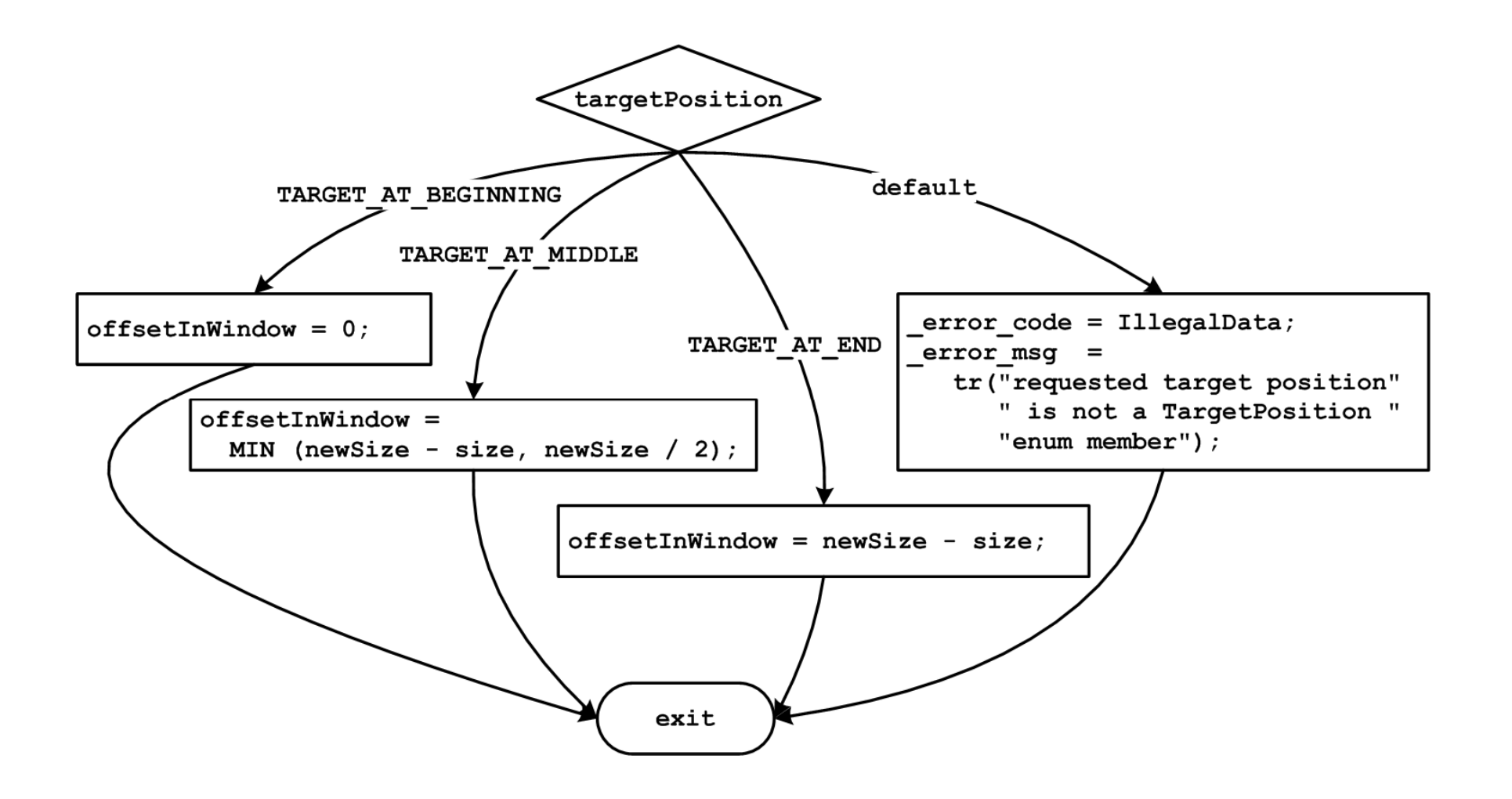

```
enum TargetPosition {
   TARGET_AT_BEGINNING,TARGET_AT_MIDDLE,TARGET_AT_END};if (TARGET_AT_BEGINNING == targetPosition) {offsetInWindow = 0;
} else if (TARGET_AT_MIDDLE == targetPosition) {
offsetInWindow = MIN (newSize - size, newSize / 2);
} else if (TARGET_AT_END == targetPosition) {offsetInWindow = newSize - size;
} else {
_error_code = IllegalData;
  _error_msg = tr("requested target position"
                    " is not a TargetPosition "
                    " enum member");
}
```
; в edx помещено значение управляющего выражения

; <sup>т</sup>.<sup>е</sup>. targetPosition

#### cmp edx, TARGET\_AT\_BEGINNING

jne .comp2

 ; код для case TARGET\_AT\_BEGINNING:jmp .switch\_exit

.comp2: cmp edx, TARGET\_AT\_MIDDLEjne .comp3 ; код для case TARGET\_AT\_MIDDLE:jmp .switch\_exit

```
.comp3:
cmp edx, TARGET_AT_ENDjne .default
; код для case TARGET_AT_END:jmp .switch_exit
```
.default: ; код для default:.switch\_exit:

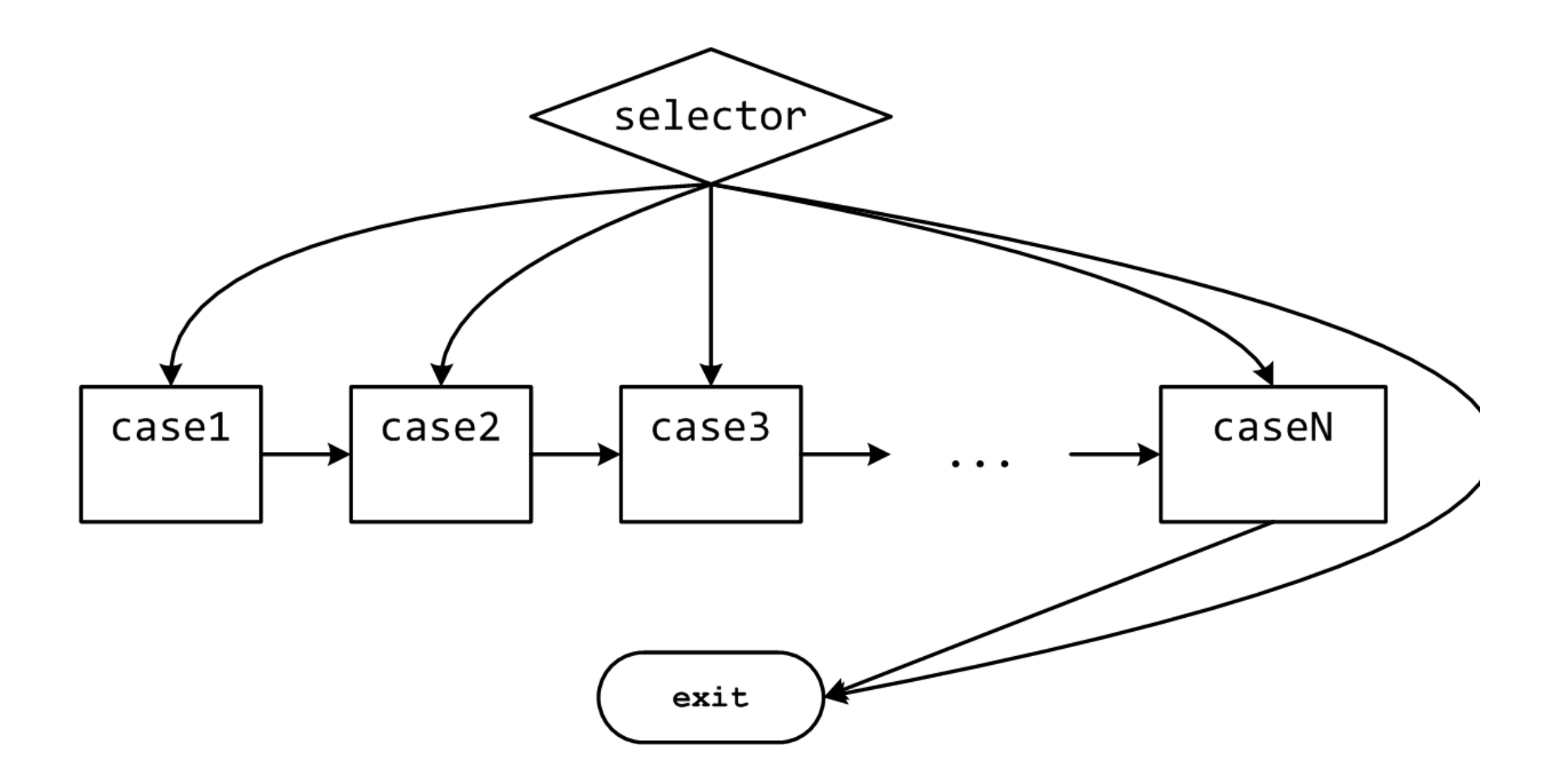

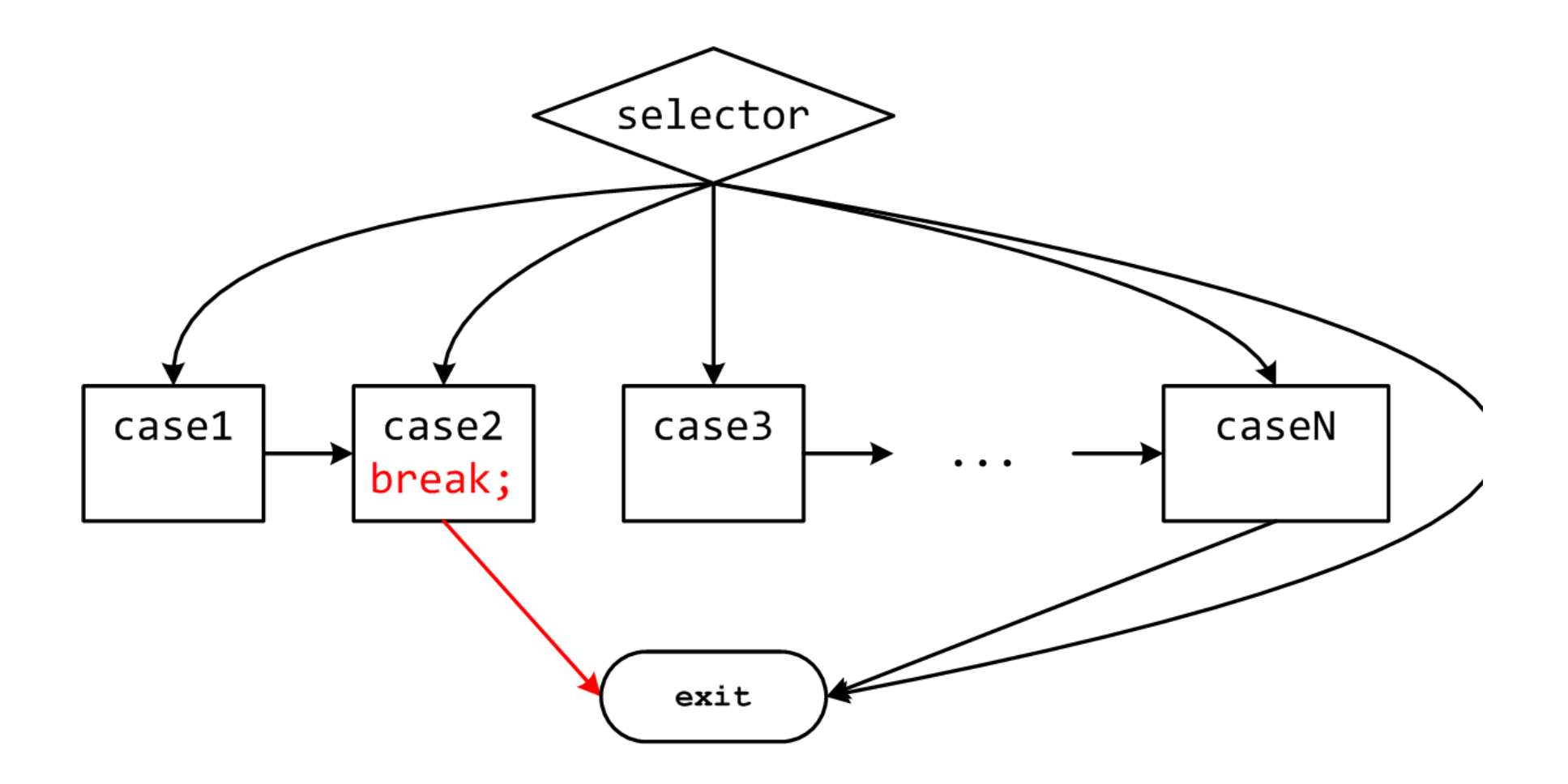

```
long switch_eglong switch_eg
(long x, long y, long z)
(long x, long y, long z){long w = 1;long w = 1;
switch(x) {
switch(x) {case 1:case 1:
w = y*z;
w = y*z;break;break;case 2:case 2:
w = y/z;
w = y/z;
/* «проваливаемся» */

/* «проваливаемся» */
        case 3:case 3:
w += z;
w += z;break;break;case 5:case 5:
case 6:
case 6:
w -= z;
w -= z;break;
break;default:default:
w = 2;
w = 2;}
return w;
return w;}{}}
```
- Допустимо использовать несколько меток для одного блока– cases 5 и6
- <sup>В</sup> отсутствии break управление«проваливается» в следующий блок кода– case 2
- Некоторые значения могут быть пропущены– case 4

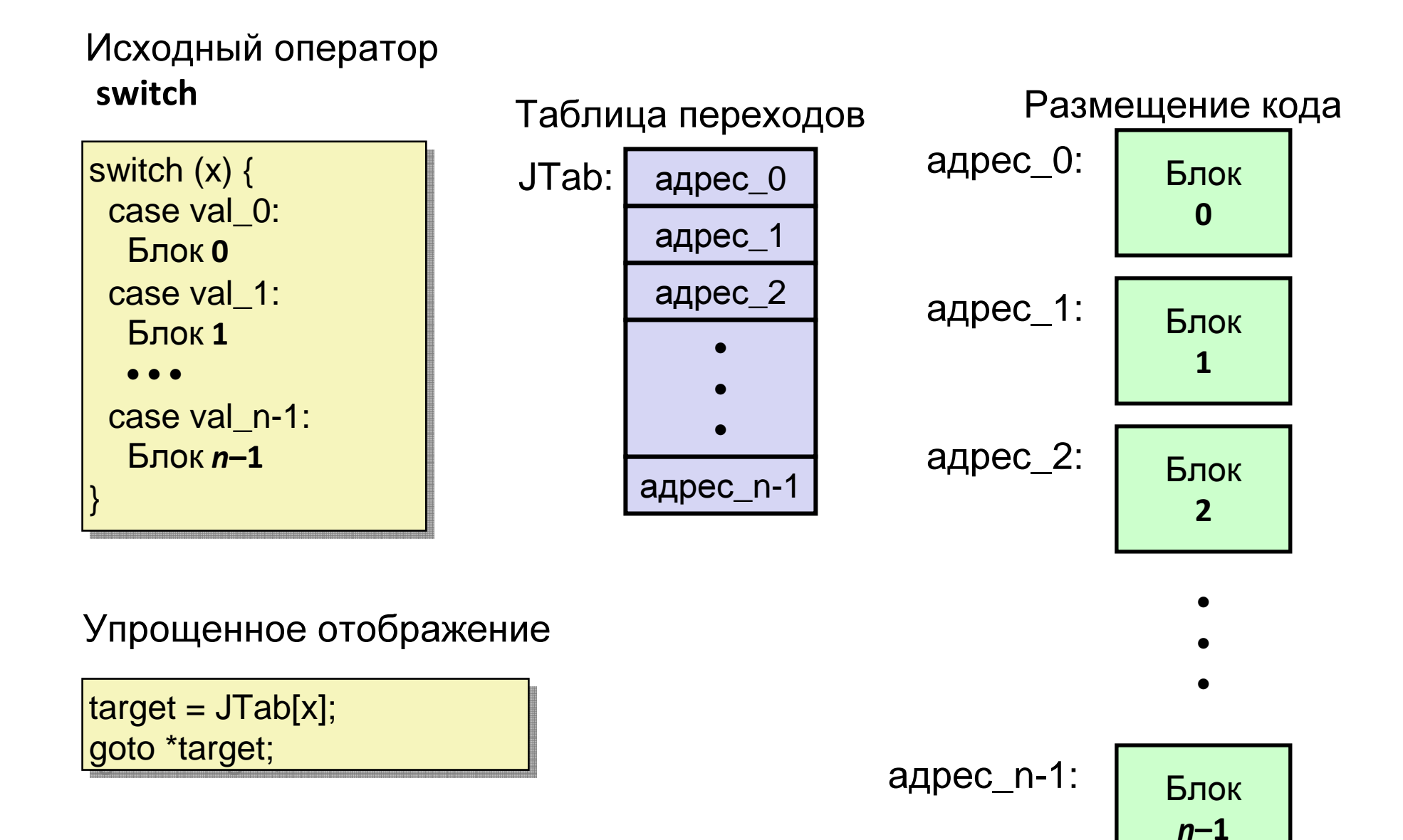

```
long switch_eg(long x, long y, long z)
long switch_eg(long x, long y, long z)
{{long w = 1;long w = 1;
switch(x) {
switch(x) {}}
return w;
return w;}. . .}
```
#### Переменная**w** еще не была инициализирована

```
switch_eg:push ebp ; 
  mov ebp, esp ;
  mov eax, dword [ebp + 8] ; eax = x
  cmp eax, 6 ; cравниваем

>u goto default
                                            xи6ja \cdot L2
                               ; goto *JTab[x]
  \text{imp} [.L7 + 4*eax]
```
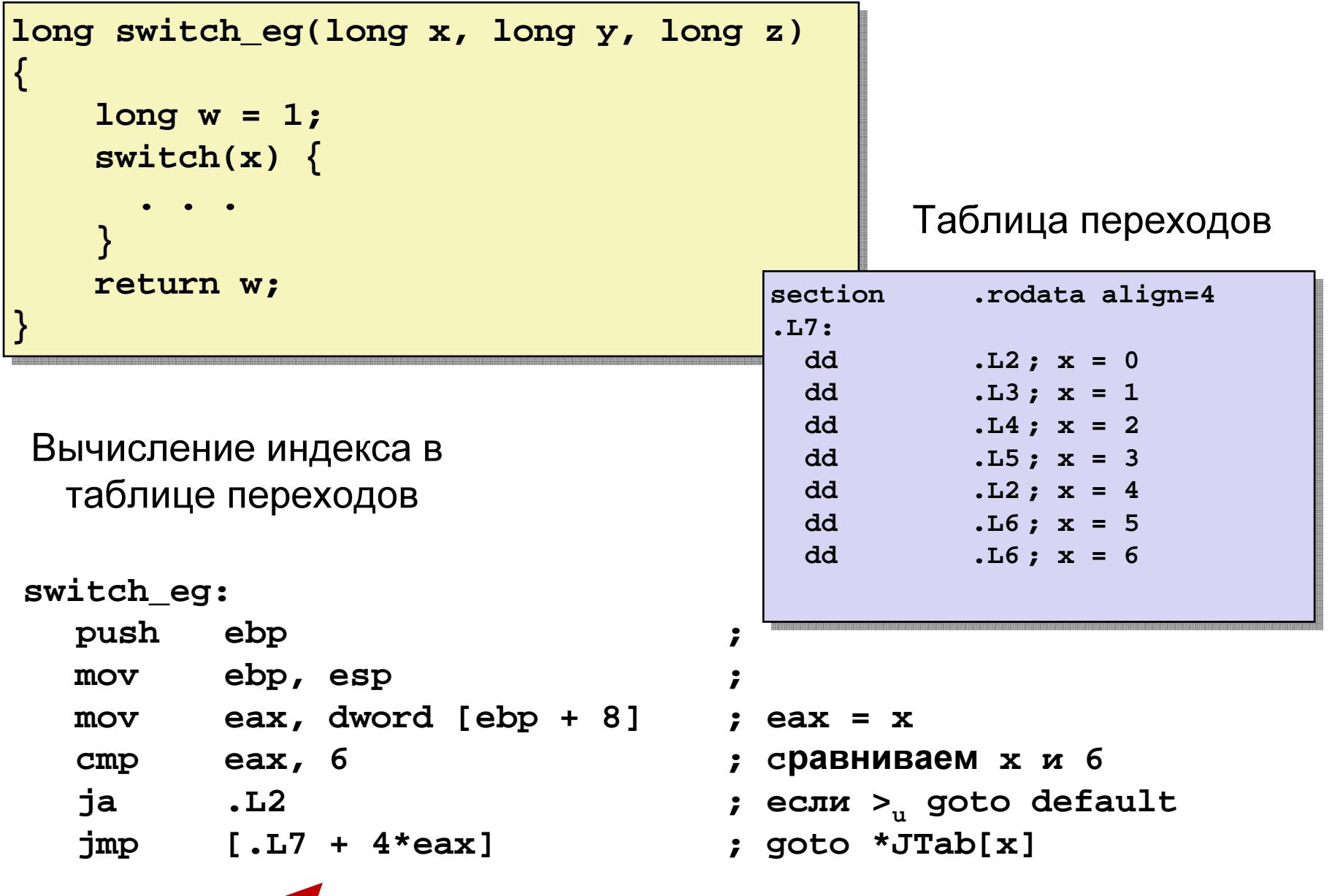

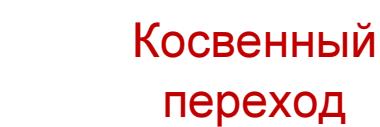

- Организация таблицы переходов
	- <mark>– Каждый элемент занимает 4 байта</mark>
	- Базовый адрес .L7

- Переходы
	- I Ingmlia Прямые: **jmp .L2**
	- Для обозначения целиперехода используется метка .L2
	- Косвенные: **jmp [.L7 + 4\*eax]**
	- Начало таблицы переходов .L7
	- Коэффициент масштабирования должен быть 4 (<sup>в</sup> IA32 меткасодержит <sup>32</sup> бита = 4 байта)
	- Выбираем цель перехода через исполнительный адрес<br>————————————————————  $L7 + e$ ax<sup>\*</sup>4
		- Только для x: 0 <sup>≤</sup> <sup>x</sup> <sup>≤</sup> <sup>6</sup>

#### Таблица переходов

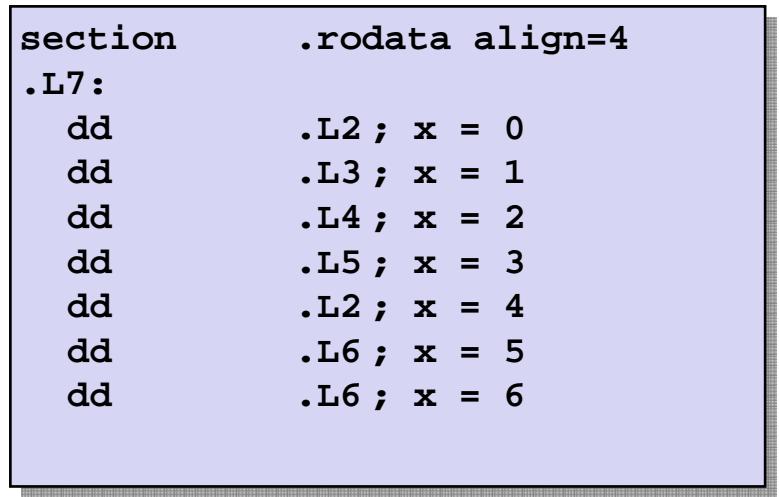

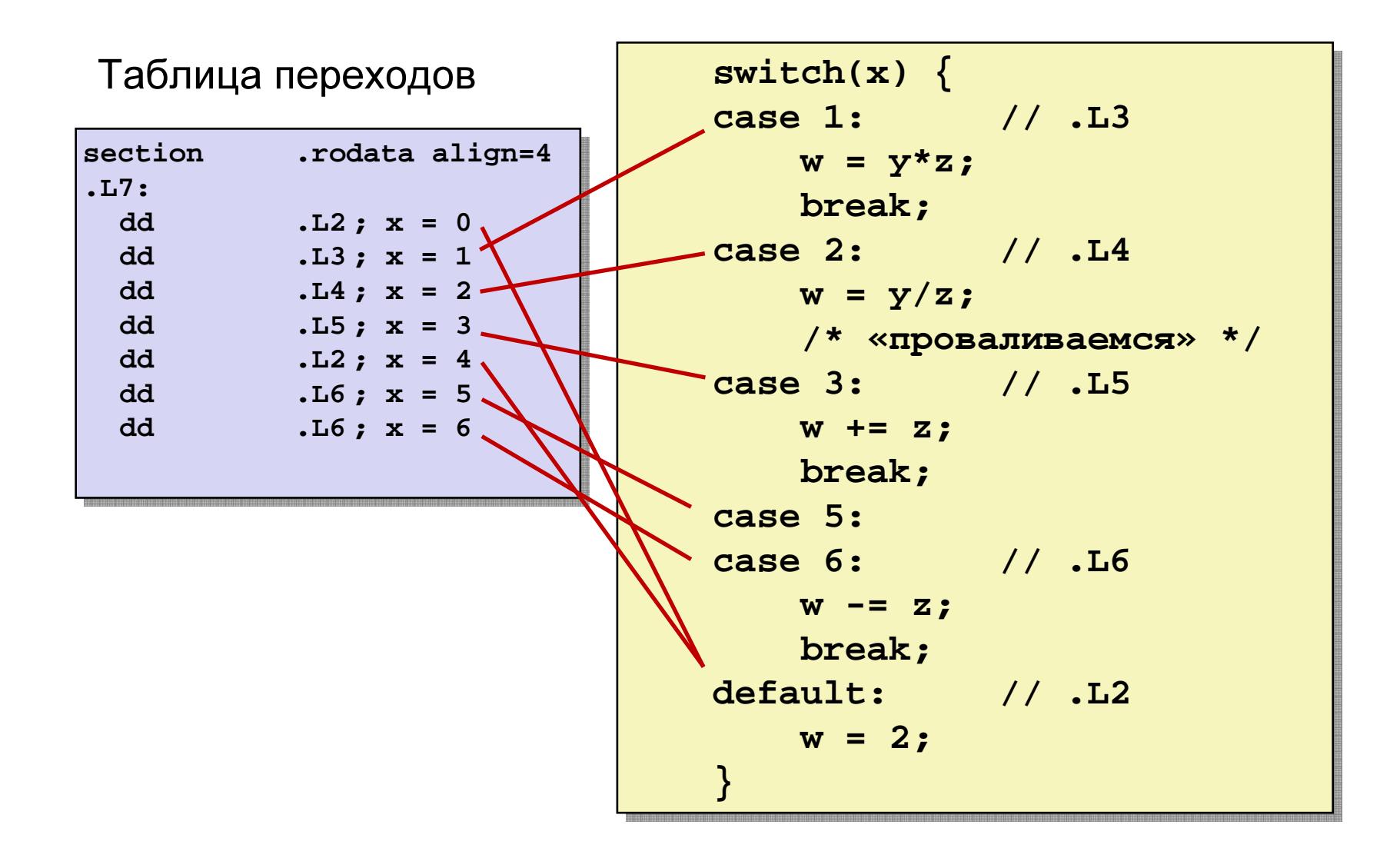

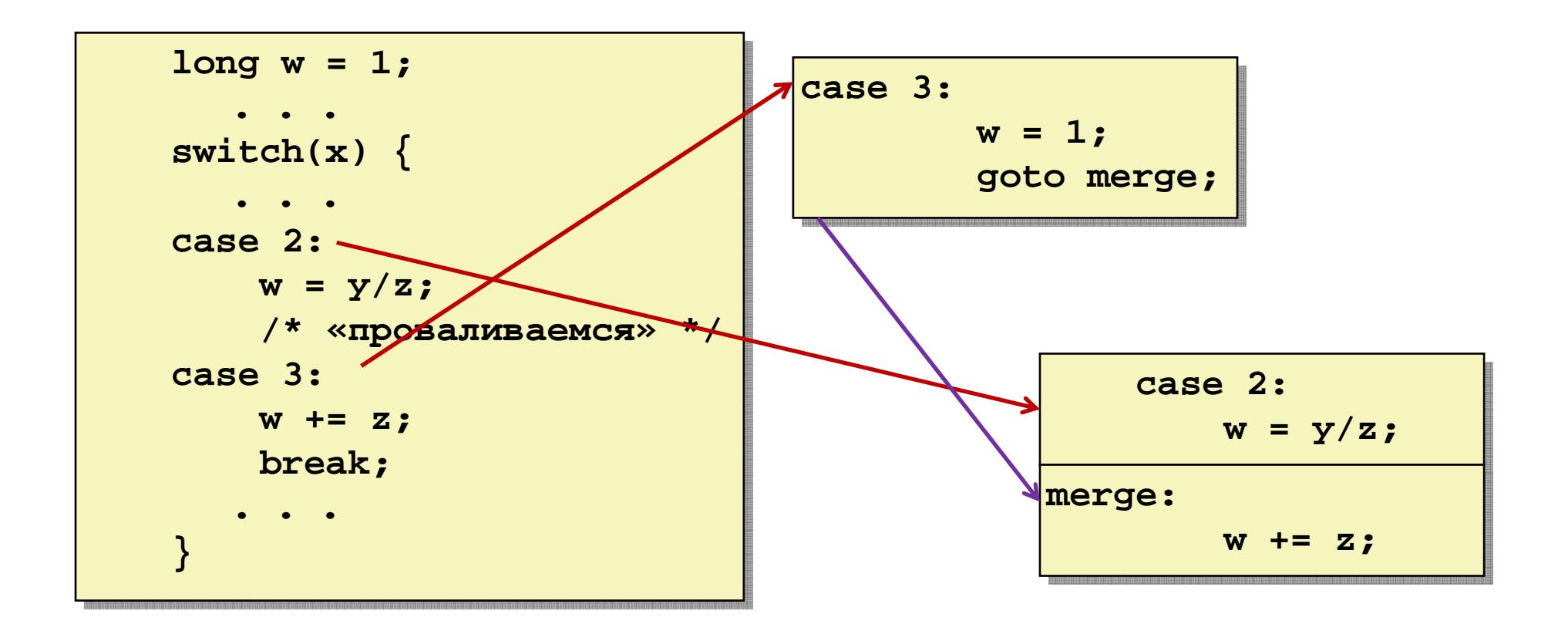

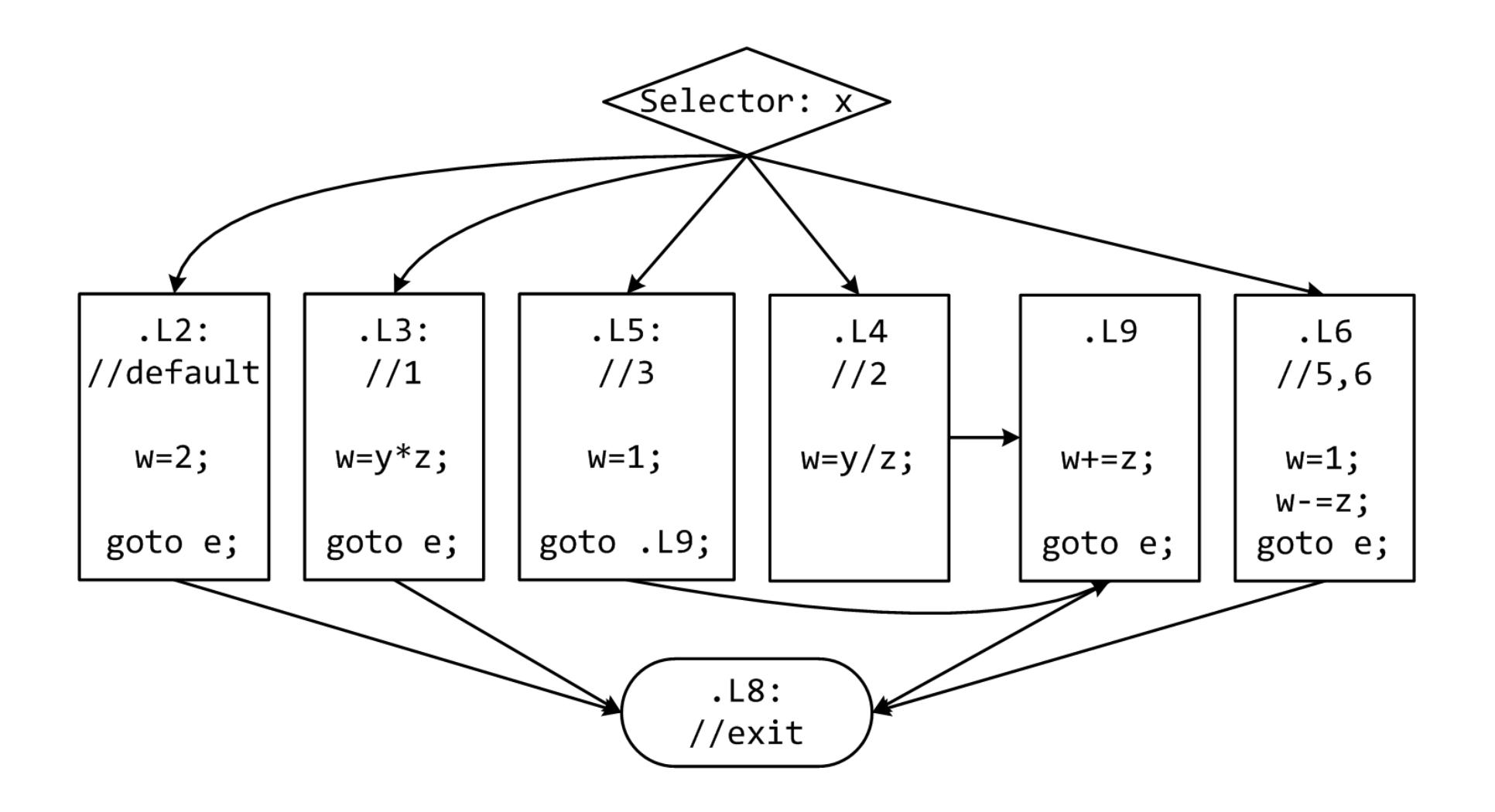

# начало оператора switch

**switch(x) {switch(x) { case 1: // .L3 case 1: // .L3 w = y\*z;w = y\*z;break;break;. . .. . . case 3: // .L5 case 3: // .L5w += z;w += z; break; break;. . .. . . default: // .L2 default: // .L2w = 2;w = 2;}}**

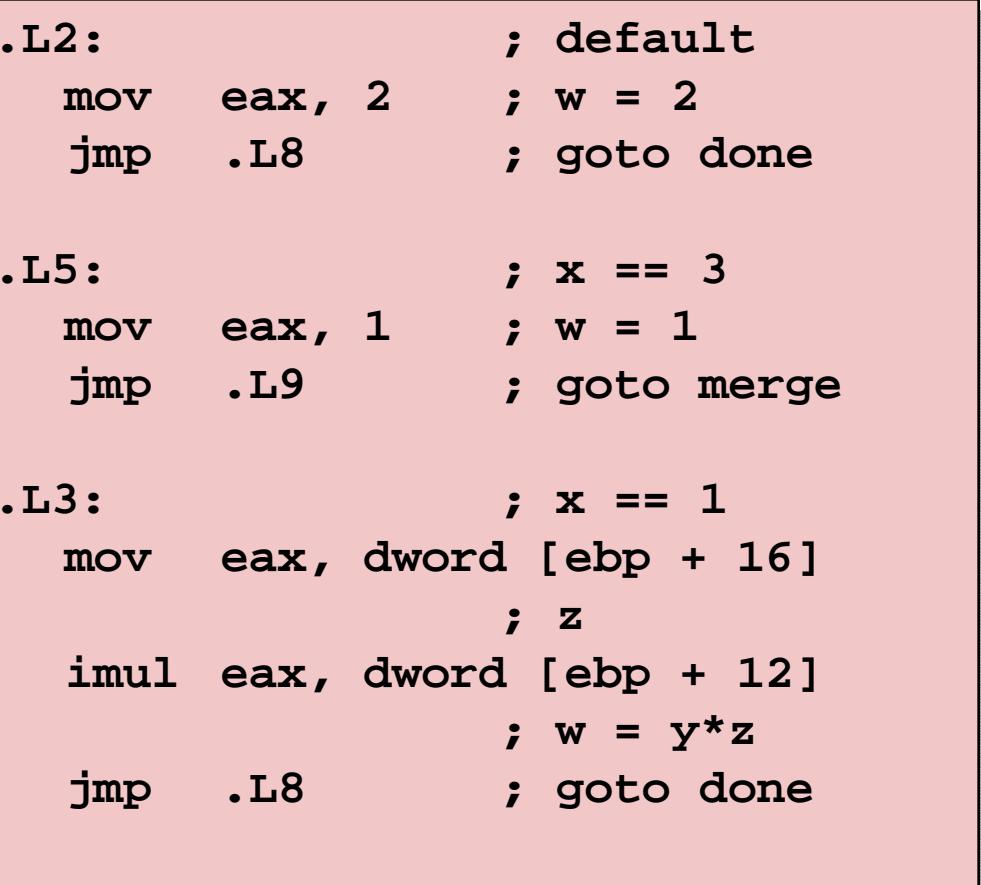

## продолжение

```
switch(x) {switch(x) {
case 2: // .L4
case 2: // .L4w = y/z;w = y/z;
/* «проваливаемся» */

/* «проваливаемся» */
   merge: // .L9merge: // .L9w += z;w += z;
break;
break;case 5:case 5:
case 6: // .L6
case 6: // .L6w -= z;w -= z;
break; 
break; }}. . .
```

```
.L4: ; x == 2
  mov edx, dword [ebp + 12] 
mov edx, dword [ebp + 12] 
  mov eax, edx
mov eax, edx
  sar edx, 31
sar edx, 31
  idiv dword [ebp + 16]; w = y/z
idiv dword [ebp + 16]; w = y/z
.L9: ; merge:
  add eax, dword [ebp + 16] 
add eax, dword [ebp + 16] 
                           ; w += z; w += z
jmp .L8 ; goto done

jmp .L8 ; goto done
.L6: ; x == 5, 6
  mov eax, 1 ; w = 1
mov eax, 1 ; w = 1
  sub eax, dword [ebp + 16]
sub eax, dword [ebp + 16]
                           ; w = 1-z; w = 1-z.L4: ; x == 2
.L9: ; merge:
.L6: ; x == 5, 6
```
### окончание

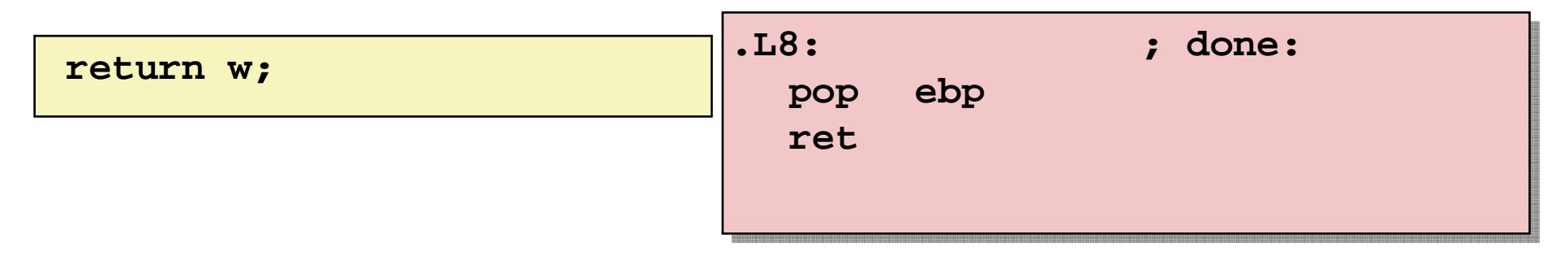

- Преимущества таблицы переходов
	- Применение таблицы переходов позволяет избежать последовательного перебора значений меток
		- Фиксированное время работы
	- Позволяет учитывать «дыры» <sup>и</sup> повторяющиеся метки
	- Код располагается упорядоченно, удобно обрабатывать «пропуски»
	- Инициализация w = 1 не проводилась до тех пор пока непотребовалась
- <sup>В</sup> качестве меток используем элементы типа enum

```
int f(int n, int *p) {int f(int n, int *p) {
      int _res;
int _res;
      switch (n) {switch (n) {default:default:
_res = 0;
_res = 0;
/* «проваливаемся» */

/* «проваливаемся» */
      case 1:case 1:
*p = _res;
*p = _res;break;break;case 64:
case 64:
_res = 1;
_res = 1;break;break;
case 63:
case 63:
_res = 2;
_res = 2;
*p = _res;
*p = _res;
/* «проваливаемся» */

/* «проваливаемся» */
      case 256:case 256:
_res = 3;
_res = 3;break;break;
case 65536:
case 65536:
_res = 4;
_res = 4;}
return _res;
return _res;}}}
```
- Случай default расположен первым
- Управление«проваливается» в  $\,$ случаях de<code>fault</code> и 63  $\,$
- Таблица переходовполучаетсянеприемлемо большой

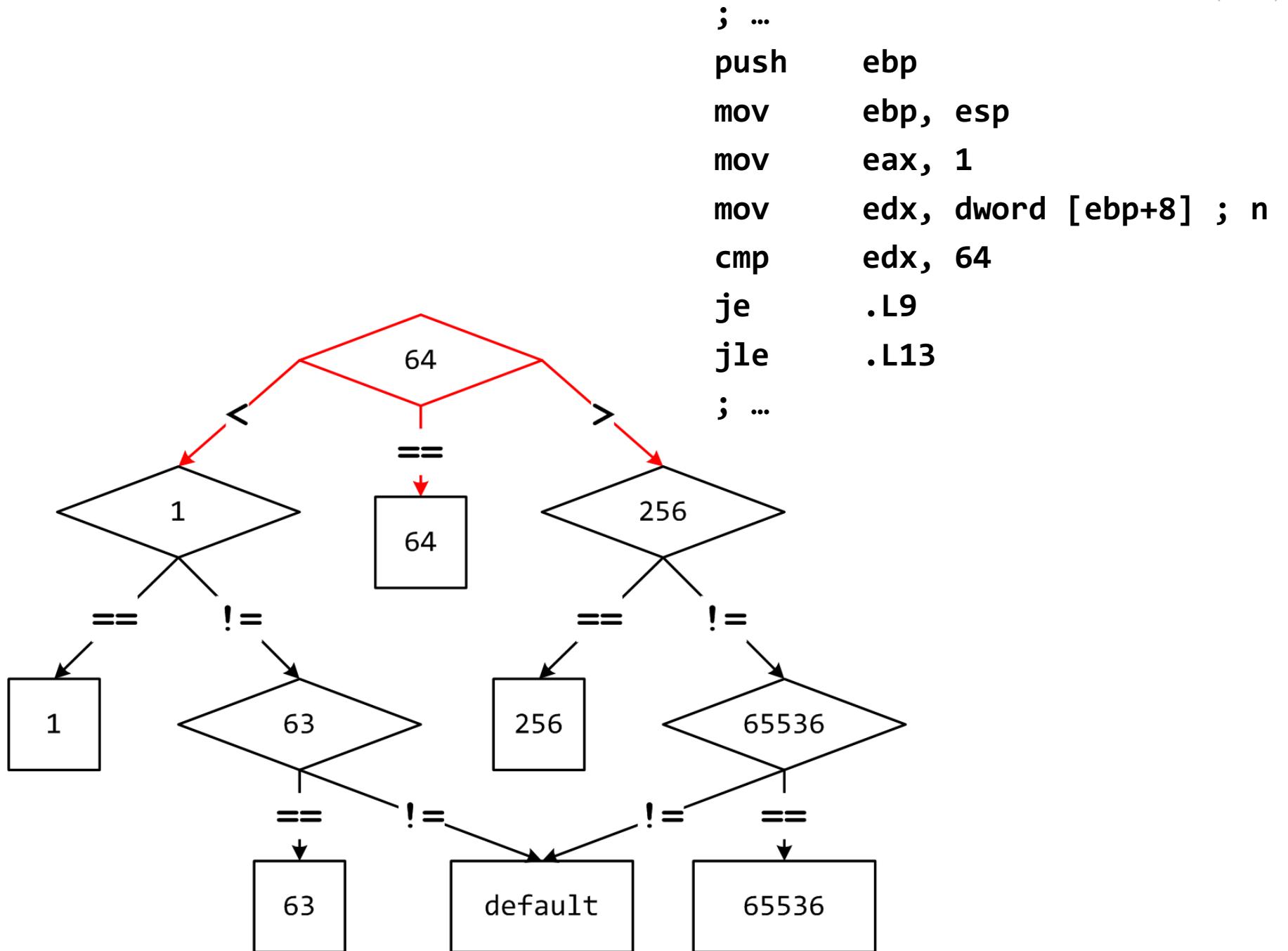

### Промежуточные итоги: передача управления

#### • Язык <sup>C</sup><sup>и</sup>

- if, if-else
- do-while
- while, for
- switch
- Язык ассемблера
	- –Условная передача управления
	- –Условная передача данных
	- Косвенные переходы
- Стандартные приемы
	- Наобрэзорация шигп  $\hspace{0.1mm}-\hspace{0.1mm}$ Преобразования циклов к виду do-while
	- – $\hspace{0.1mm}-$  Использование таблицы переходов для операторов switch
	- Операторы switch с «разреженным» набором значений меток<br>——————————————————— реализуются деревом решений

# Аппаратный стек IA32

- Область памяти работа <sup>с</sup> которой ведется согласнодисциплине стека
- Стек растет <sup>в</sup> направлениименьших адресов
- Регистр esp содержит адрес «верхушки» стека<br>′ (наименьший адрес памяти)

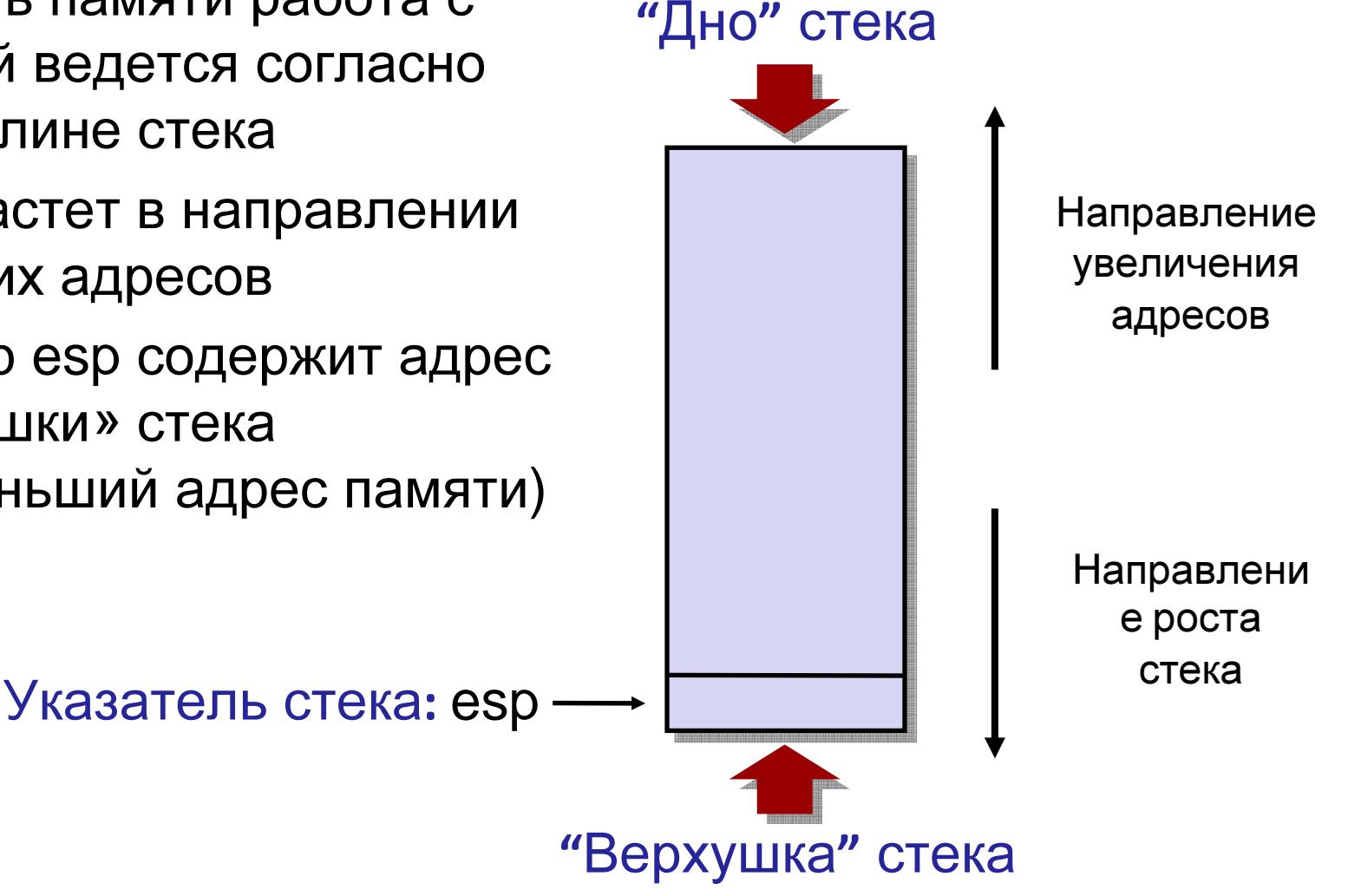

# Загрузка данных <sup>в</sup> стек: Push

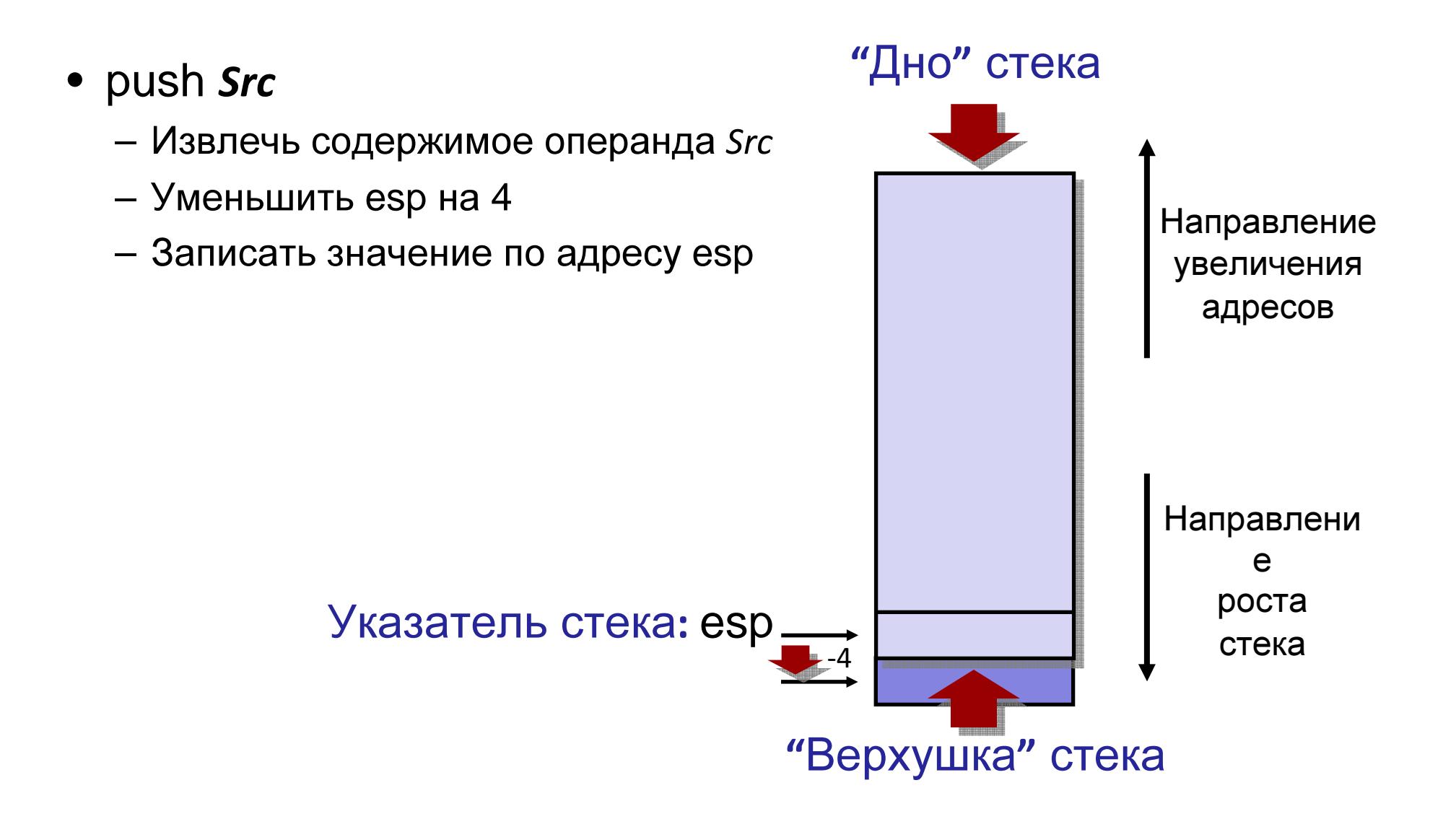

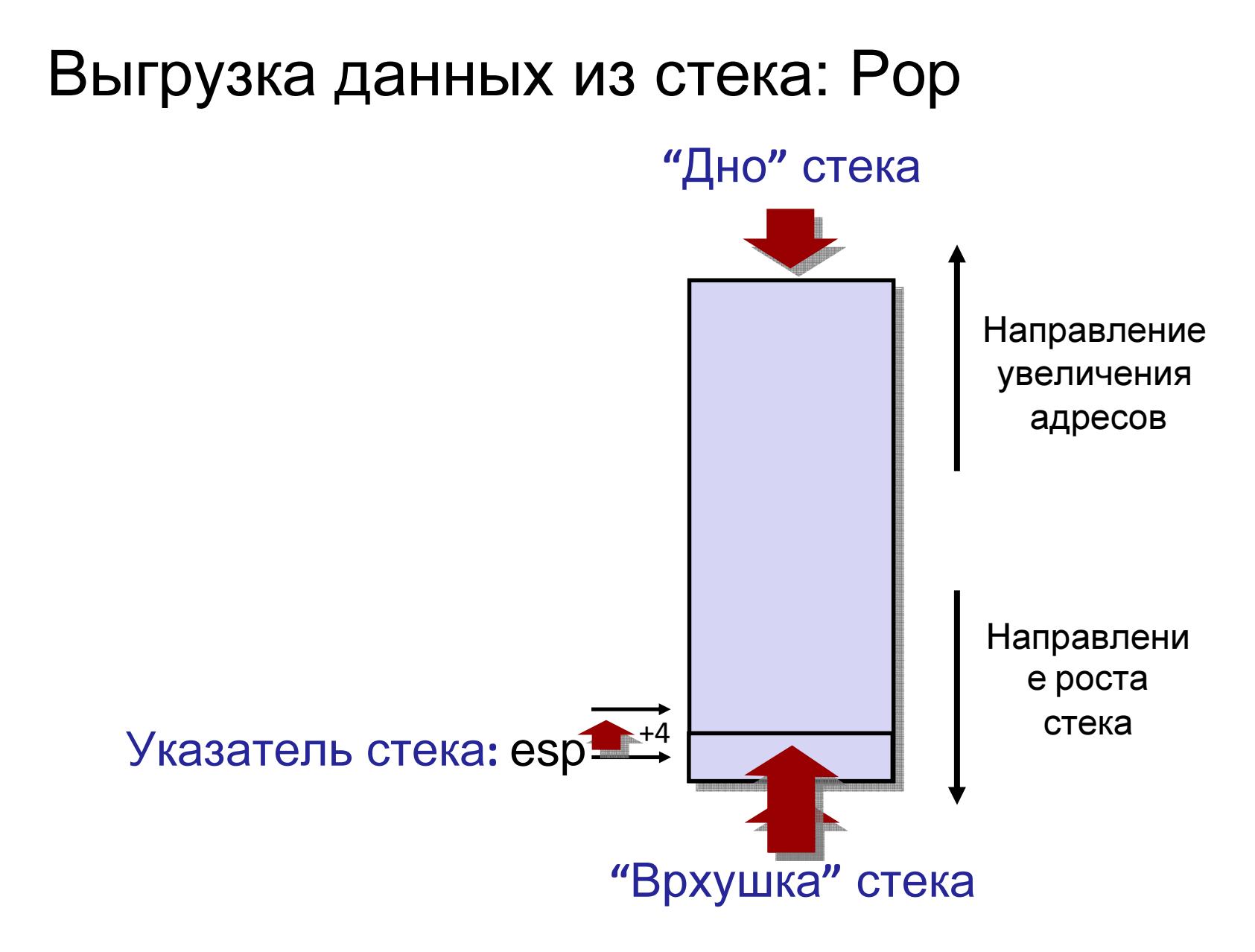

# Порядок вызова функции

- Аппаратный стек используется для вызова функций <sup>и</sup>возврата из них
- Вызов функции: **call label**
	- На стек помещается адрес возврата
	- Выполняется прыжок на метку *label*
- Адрес возврата:
	- Адрес инструкции непосредственно расположенной заинструкцией call

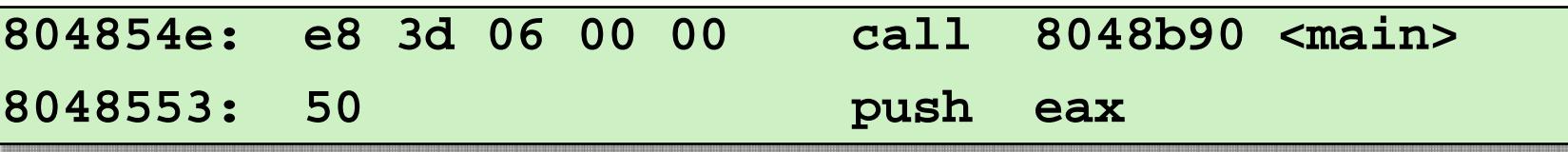

- $-$  Адрес возврата = 0x8048553
- Возврат из функции: **ret**
	- Выгрузка адреса из стека
	- Прыжок на этот адрес

## Вызов функции

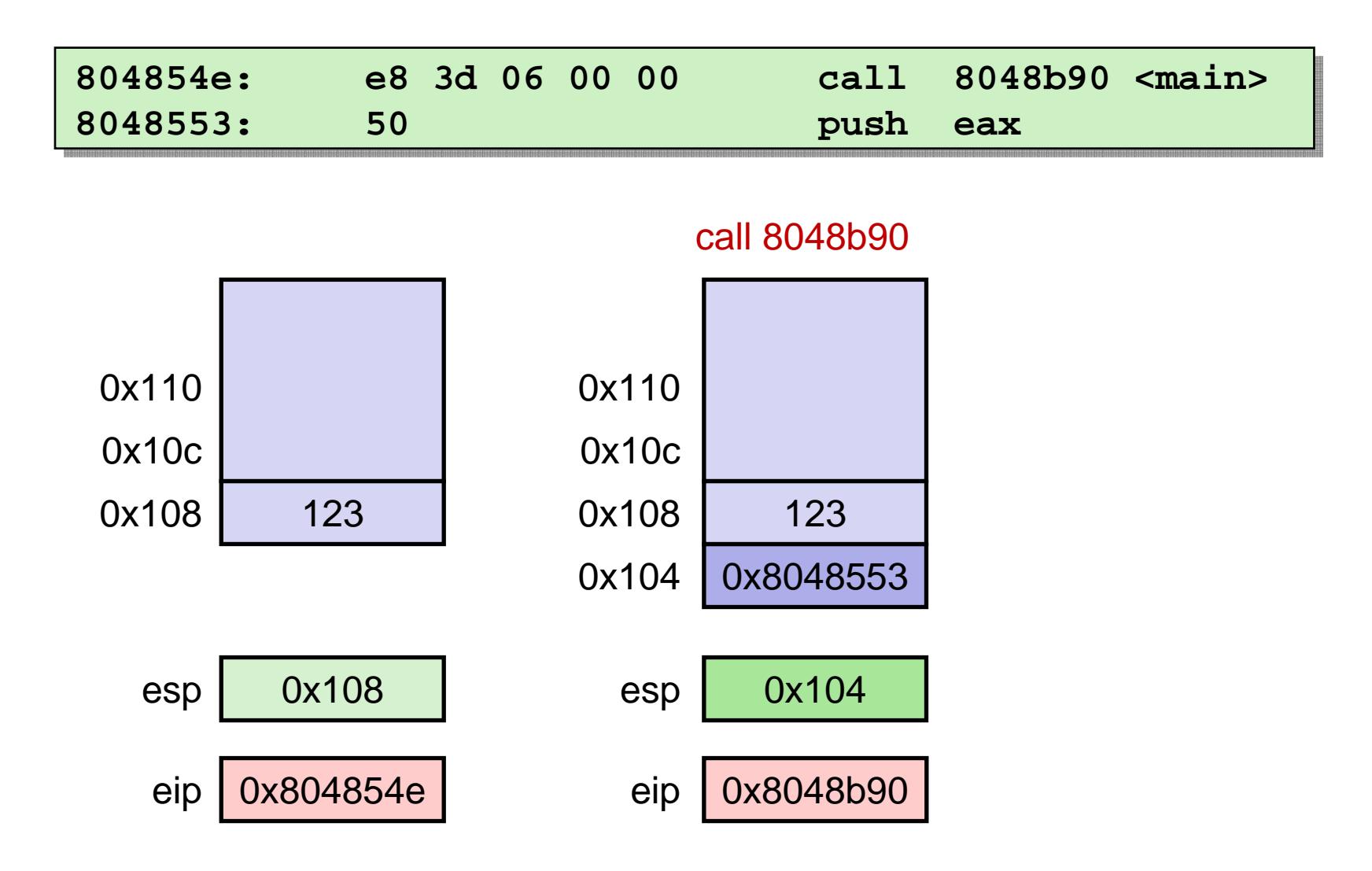

eip: счетчик инструкций

# Выход из функции

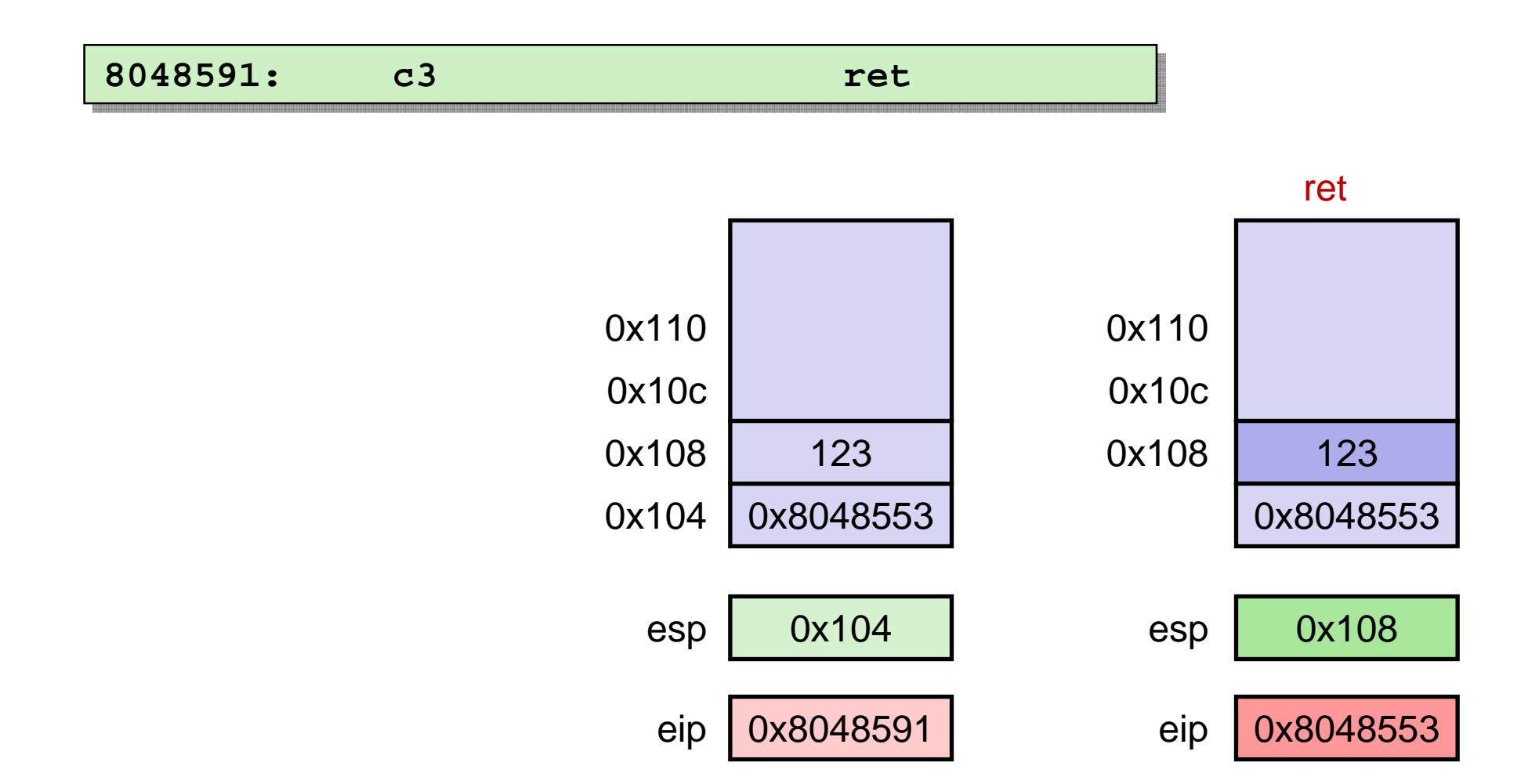

eip: счетчик инструкций